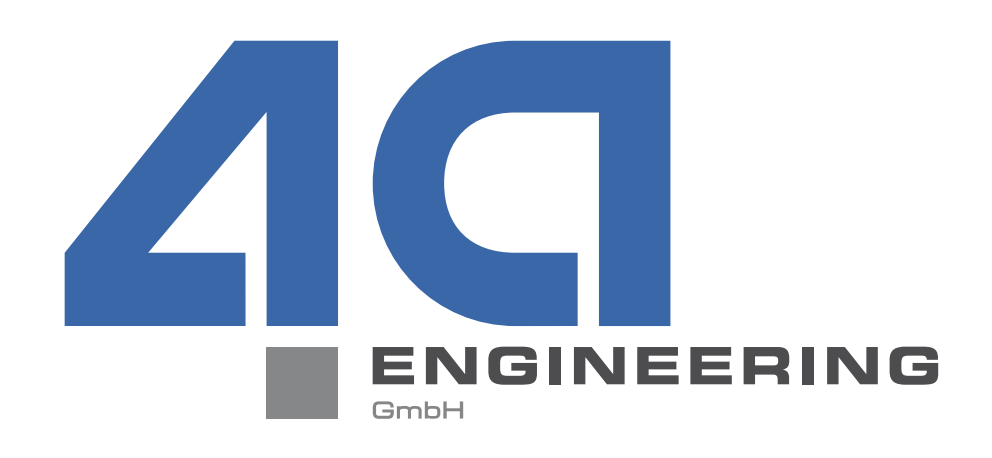

# **VALIMATTM User Meeting 02.03.2020 Werfenweng, Austria**

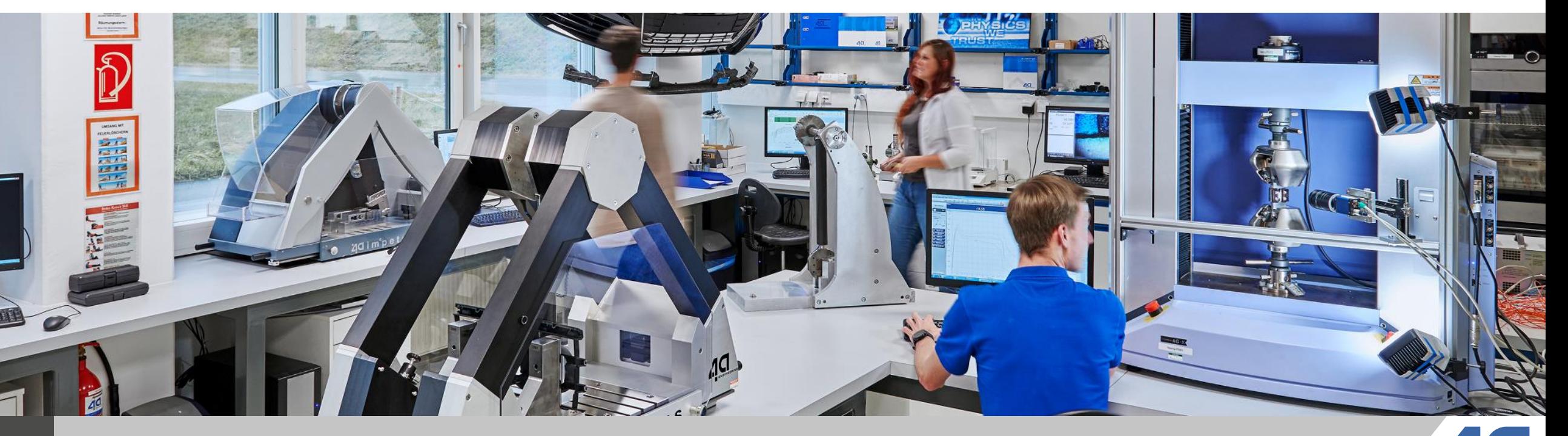

**1** © Copyright 4a engineering GmbH - 02.03.2020 P. Reithofer, pres\_20022701\_pr\_mr\_hpot\_chob\_bhir\_bj1a\_srie\_eng\_VALIMAT-User-Meeting

# **IMPETUS**

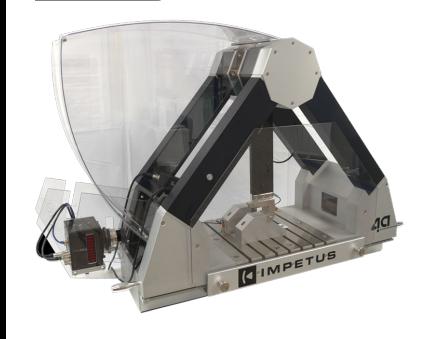

#### **AGENDA**

 $13:30 - 14:00$  VALIMAT<sup>®</sup> - What's new

14:00 – 14:30 User defined material cards

14:30 – 14:45 Templates and reports

14:45 – 15:00 Coffee break

15:00 – 15:15 User defined specimen

15:15 – 16:00 Python interface

16:00 – 16:30 Q&A

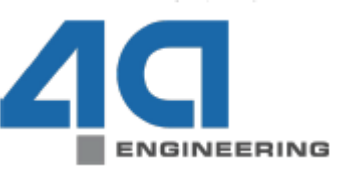

VALIMAT

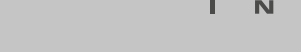

#### **VALIMAT ® – New Features**

- $\blacksquare$  VALIMAT<sup>®</sup> 3.7
- $\blacksquare$  VALIMAT<sup>®</sup> 3.8

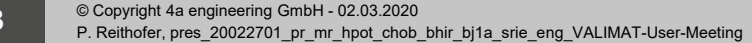

g

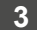

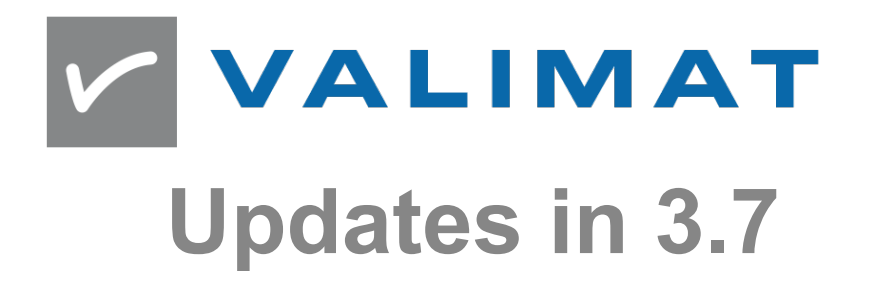

TRUST  $\mathbf{I}$  N PHYSICS  $W$   $E$ 

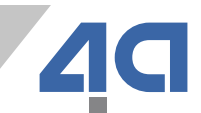

- Photron Highspeed camera implementation
	- $\blacksquare$  Enabled in the settings Machine parameter  $\rightarrow$  Highspeed camera Automatic highspeed video creation IP-Address of the highspeed camera
	- Images will be automatically transferred to the correct curve store folder
- MercuryRT DIC evaluation implementation
	- When the Software MercuryRT is available it can be used for automatic DIC evaluation (Please contact 4a for more information)

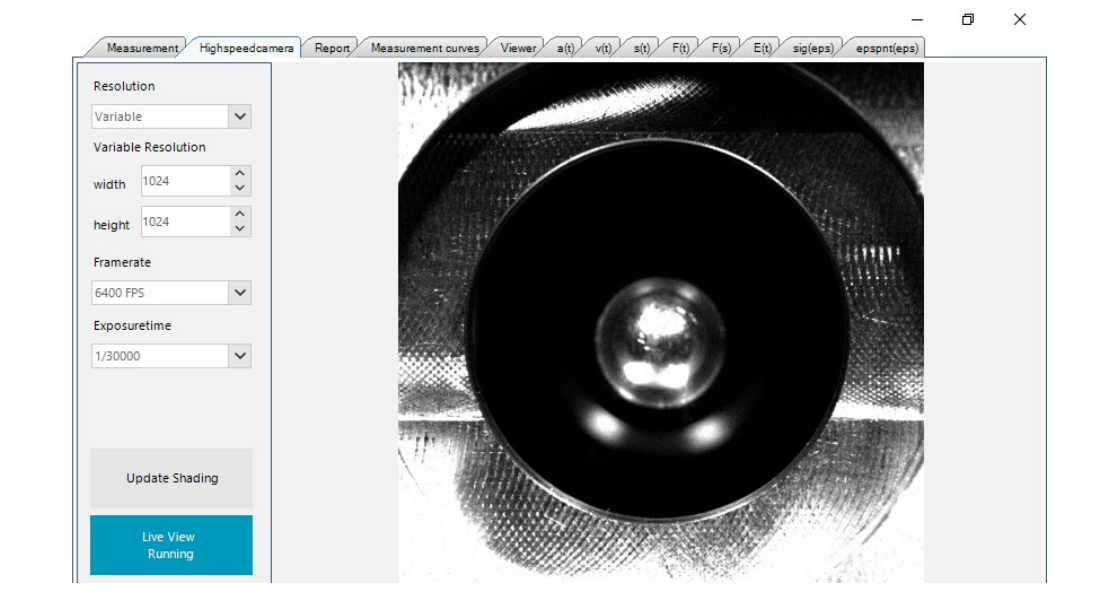

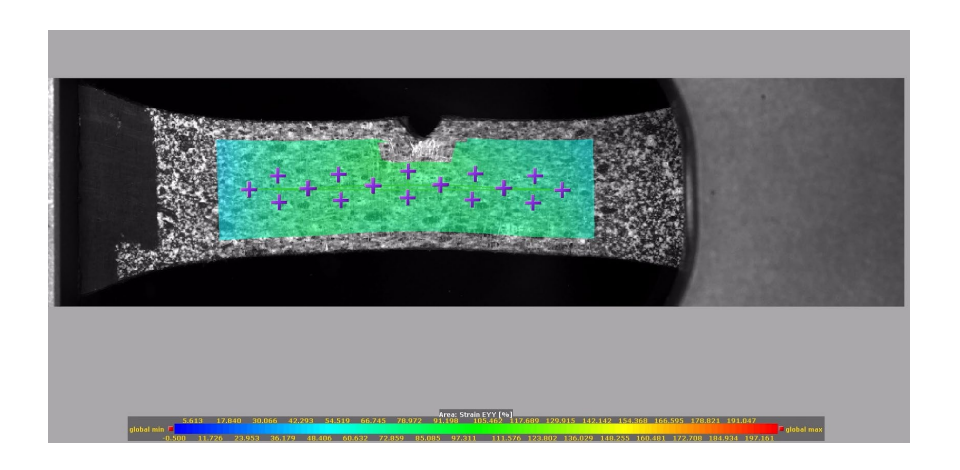

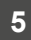

- New Autofit (visibility triggered by license-feature)
- Automatic report creation by setting the PPT-Template into the comment of the model
	- Usage: PPT-Template:xxx or PPT-Template:None
	- Name of the template-file that must be present in the report folder set in the Valimat settings
- Reference other models by index in all text replacements
	- Usage: <<A NAME;index:3>>

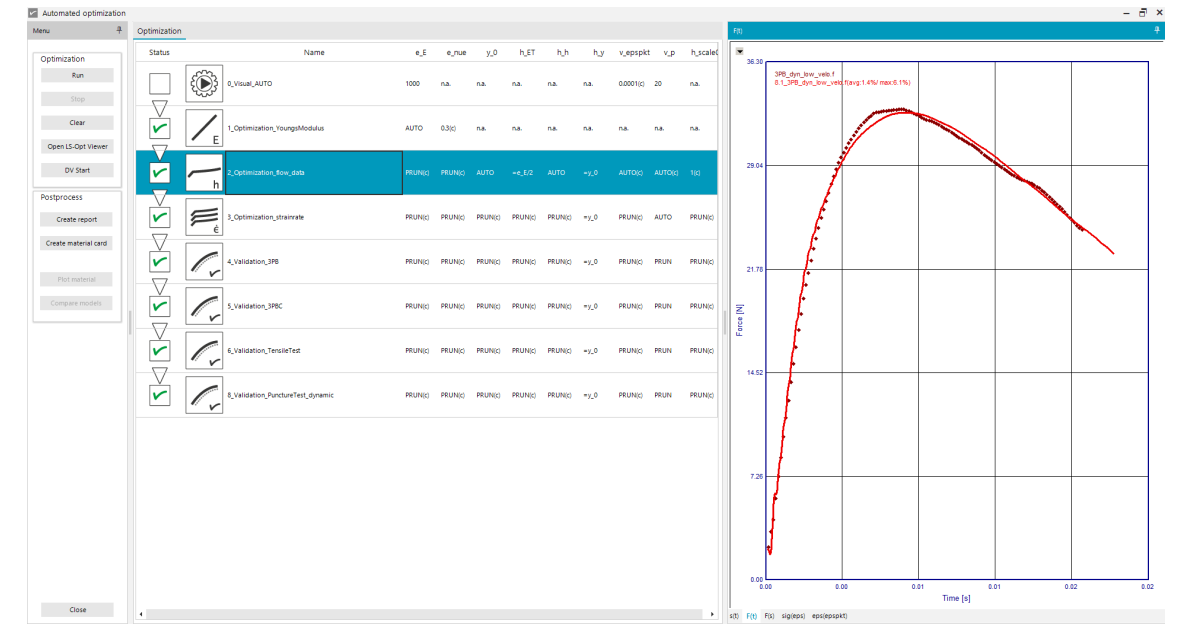

- 1-Element simulations for Abaqus 2019
- Tensile test simulations for Abaqus returns a force again
- Updated PAM-Crash to new standards at Audi
- New Element forms for LS-Dyna solids (Type -1, -2 and 3)
- On the old import allow to save more than one setting
- Added new options to "curve up to" in the cases
	- Maximum t-end in the tests
- All time based "curve up to" can now have a scalingfactor  $>1.0$
- When importing external QS data into Valimat and the dataset has a manual filter set, then reset it to 0 (no filter)

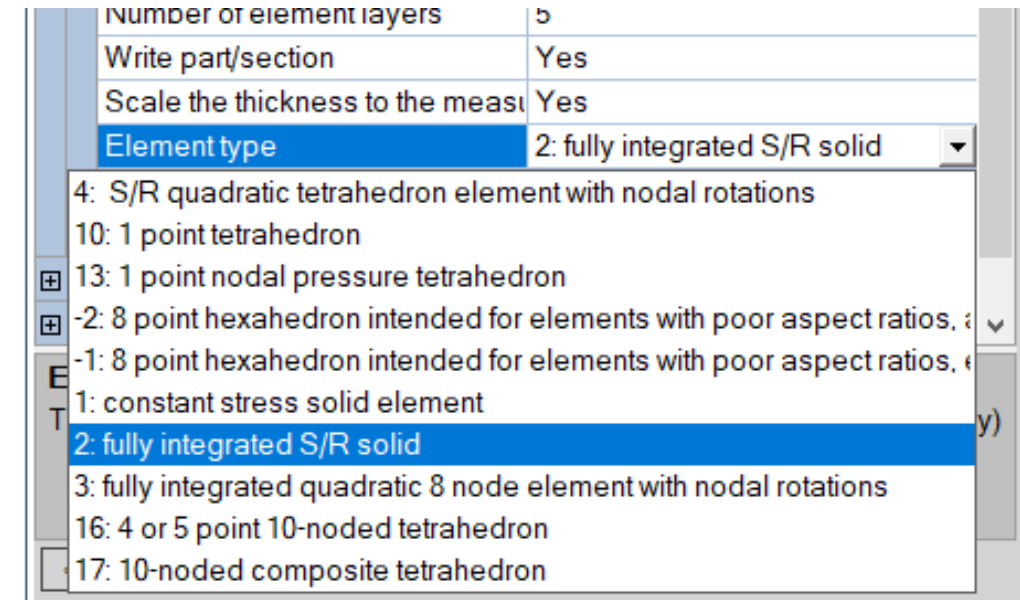

© Copyright 4a engineering GmbH - 02.03.2020 P. Reithofer, pres\_20022701\_pr\_mr\_hpot\_chob\_bhir\_bj1a\_srie\_eng\_VALIMAT-User-Meeting

 $U$  S  $\mathbf{I}$  N

- Open / Collapse group rows by pressing shift and clicking with the left mouse-button on a group row
- Added new options to the Validation/Optimization dropdown
	- **Also the recommended settings for the selected** options are set
- New default values for number of points (100) and biasing (unbiased)
- Added \*MAT\_123, \*MAT\_187 logarithmic R9.3+
- New folder browser dialogue

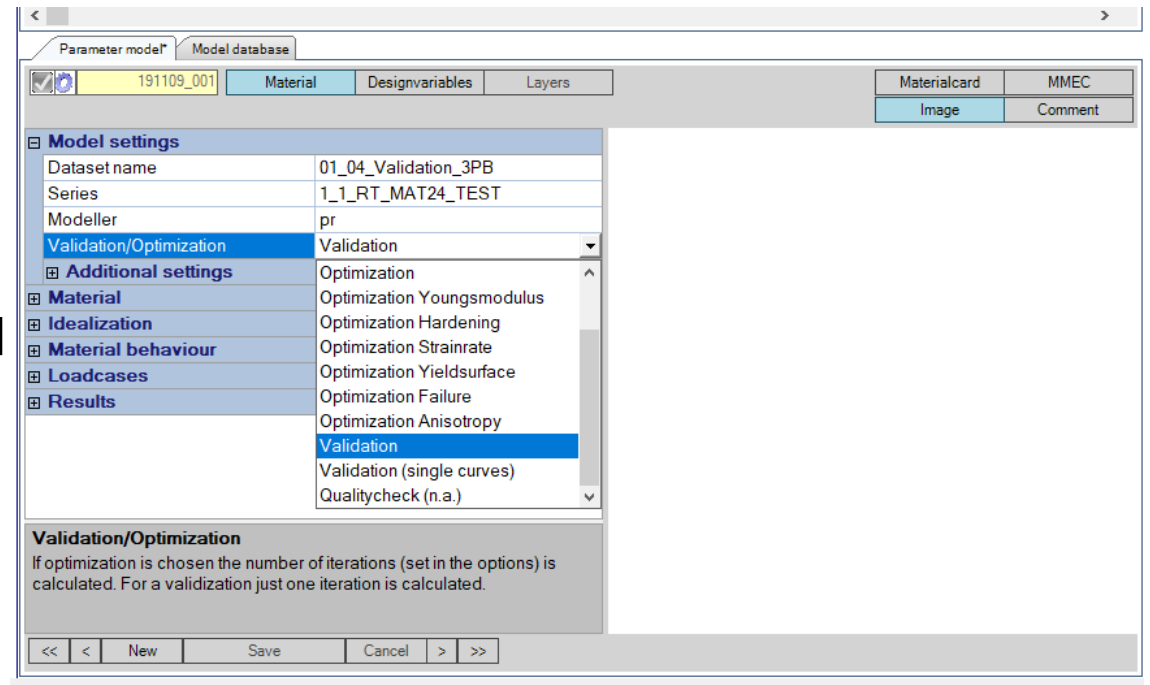

 $\blacksquare$  $W$  E TRUST  $\mathbf C$  $\mathbf{s}$ S

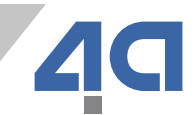

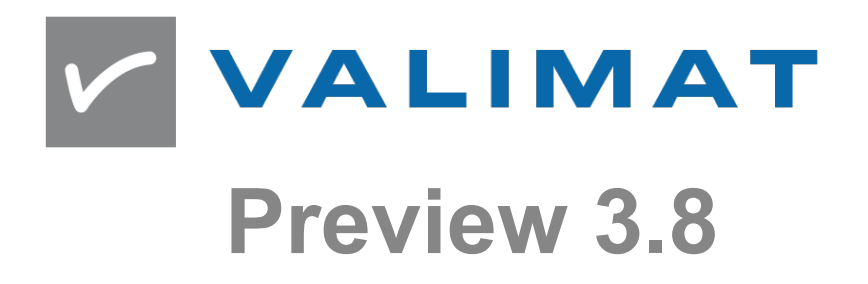

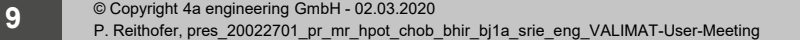

TRUST  $\mathbf{I}$  N PHYSICS W E

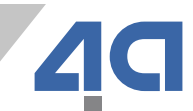

#### **VALIMAT®**

- New Autofit with failure optimization
- 3PB-XX specimen test option available
- Quick-filter in database view

### **VALIMAT® - Added non-scaled graphing on time-scaled simulations**

Feature to properly plot time-scaled and non timescaled curves in one graph

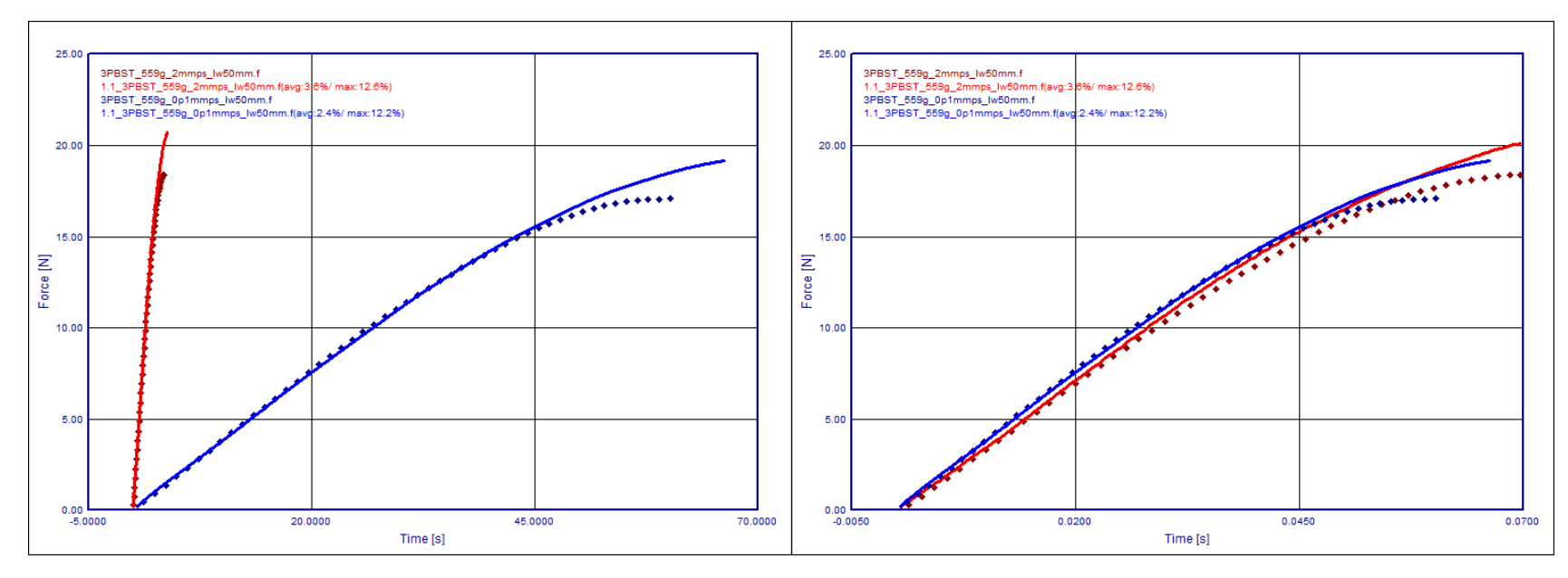

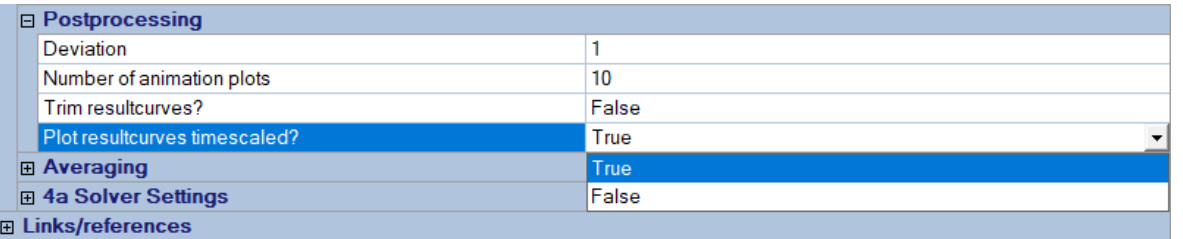

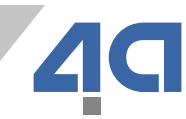

#### **VALIMAT® 3.8 – Changes**

- "Optimization Anisotropy" behaves similar to "Optimization Elastic"
- Deliver a Python package with Valimat®. No installation of Python is needed anymore. (Python 3.8.1)
- *\*MAT\_187* uses LCID-P for all cases. Change the custom variables (xm\_nuep\_plat and xm\_nuep\_pres) to be dependent on y\_nuep. This makes it behave like a constant nuep over the strain.
- All the MAT ADD EROSION implementations use logarithmic strain-rate interpolation now.
- Add a different implementation of the Cowper-Symonds strain-rate definition

#### **VALIMAT® 3.8 - Bugfixes**

- Reference to wrong curve for the yield-shear curve
- *\*MAT\_024* + Bilinear option had missing variables
- Correct the clamping length in Tensile test-simulations (in some cases it could happen that the specimen was clamped asymmetric)
- *\*MAT\_187* in the "vonMises (non associated)" option y\_nuep was missing
- *\*MAT\_262* (added missing variables, ETAN, PFL and SOFT)
- Initial penetration of shell puncture test (in Abaqus and Pam-Crash)